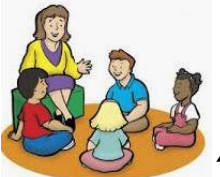

**1.** Watch the morning message and find out what you will be learning today.

[https://www.youtube.com/watch?v=Ac76QTeImnw&feature=youtu.](https://www.youtube.com/watch?v=Ac76QTeImnw&feature=youtu.be) [be](https://www.youtube.com/watch?v=Ac76QTeImnw&feature=youtu.be)

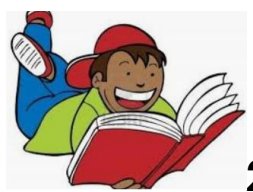

**2.** Read for 20 minutes on <https://lalilo.com/>

school code: QPYDCW

or on<https://www.kidsa-z.com/main/Login>

teacher user name: athomas180 password: bunny (picture)

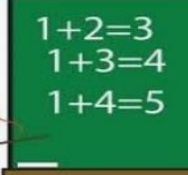

**3.** Work on adding three numbers for math. Today do two pages in your packet. Find the pages that say Thursday at the top. If you want to watch the math video again here it is.

[https://www.youtube.com/watch?v=833ru24aQ\\_o](https://www.youtube.com/watch?v=833ru24aQ_o)

Take a picture of you work and post it in today's math assignment in your portfolio.

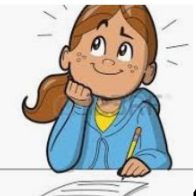

**4.** Watch this video to remember how to write a review. <https://www.youtube.com/watch?v=rYswSFJ-7m4&feature=youtu.be> Write one review on the paper in your packet. Take a picture of it and post it in today's writing assignment in your portfolio

## **Trabajo de Primer Grado para el Jueves, 9 de Abril,2020**

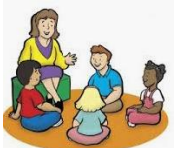

**1**. Escucha el mensaje de mañana y averigua que vas aprender el dia de hoy.

[https://www.youtube.com/watch?v=Ac76QTeImnw&feature=youtu.](https://www.youtube.com/watch?v=Ac76QTeImnw&feature=youtu.be) [be](https://www.youtube.com/watch?v=Ac76QTeImnw&feature=youtu.be)

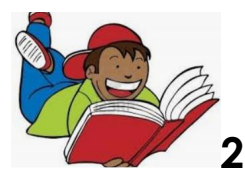

**2.** Lee por 20 minutos en<https://lalilo.com/>

school code: QPYDCW

o en<https://www.kidsa-z.com/main/Login>

Nombre de usuario de maestra: athomas180 Contraseña: conejo (foto)

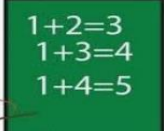

**3.** Trabaja en sumar tres números en Matemáticas. Hoy has dos hojas de tu paquete. Busca las hojas que dicen Jueves en la parte de arriba. Si quieres ver el video de matemáticas otra vez aqui lo puedes encontrar.

[https://www.youtube.com/watch?v=833ru24aQ\\_o](https://www.youtube.com/watch?v=833ru24aQ_o)

Toma foto de tu trabajo y publicalo en el portafolio de la tarea de matemáticas.

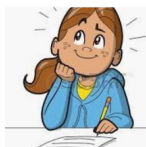

**4.**Mira este video para que te recuerdes cómo escribir una revisión.

[https://www.youtube.com/watch?v=rYswSFJ-](https://www.youtube.com/watch?v=rYswSFJ-7m4&feature=youtu.be)[7m4&feature=youtu.be](https://www.youtube.com/watch?v=rYswSFJ-7m4&feature=youtu.be)

Escribe una revisión en el papel de tu paquete.Toma foto y publicalo en la tarea de escritura del día de hoy.